# **LOGGER-SOFTWARE**

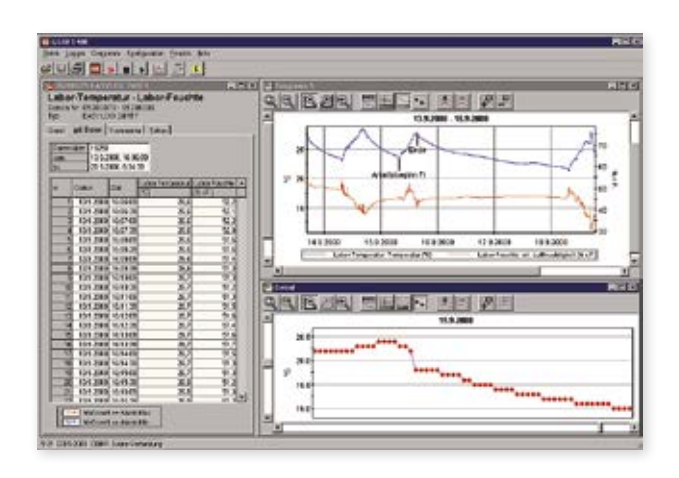

## **GSOFT 40K**

*Art.-Nr. 601145*

Windows-Software für EASYLog und T-Logg

#### **Funktionen:**

- Anzeige der Geräte-Statusinformation
- Einstellung der Alarmfunktion
- Bedienung der Loggerfunktion
- Starten
- Stoppen
- Zykluszeit
- Daten auslesen
- Daten löschen
- Diagrammanzeige
- Mehrere Messreihen in einem Diagramm darstellbar
- Echtzeit-Achse
- Zoomfunktion
- Messpunkte, Legende und Messwertcursor ein- und ausblendbar
- Hinzufügen von Kommentaren
- Speichern der Fensterposition
- Exportfunktion - Datenexport der Messreihen als CSV-Datei
- Druckfunktion
- Ausdrucken der Daten als Tabelle und oder Messkurve
- Mehrsprachig
- Deutsch, Englisch, Tschechisch und Französisch
- Automatisiertes Auslesen und Archivierung
- Auslesen aller angeschlossenen Datenlogger zu festlegbaren Zeiten
- Automatische Speicherung der Messwerte auf der Festplatte - Automatischer Export der Messwerte als CSV-Datei
- 
- Automatischer Ausdruck

#### **Systemvoraussetzungen:**

- 1 GHz CPU, 1 GB RAM, 100 MB HDD ab Windows 7 SP 1 (32 oder 64 Bit)
- Schnittstellenadapter
- für EASYLog: EBW 1, EBW 3, EBW 64
- für T-Logg: USB 5100
- (Lauffähig ab Windows XP, nicht lauffähig unter Windows RT, auf ARM oder Intel Itanium basierten Windows-Systemen)

### **LOGGER-SOFTWARE**

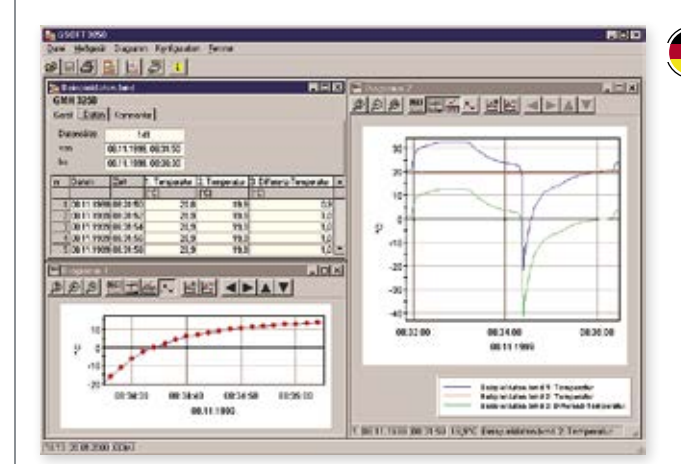

## **GSOFT 3050**

*Art.-Nr. 601336* Windows-Software für GMH 3000 und GMH 5000 Handmessgeräte mit Loggerfunktion

### **Funktionen:**

- Anzeige der Geräte-Statusinformation
- Einstellung der Alarmfunktion
- Bedienung der Loggerfunktion - Starten
- Stoppen
- Zykluszeit
- Daten auslesen
- Daten löschen
- Diagrammanzeige
- Mehrere Messreihen in einem Diagramm darstellbar
- Echtzeit-Achse
- Zoomfunktion
- Messpunkte, Legende und Messwertcursor ein- und ausblendbar
- Hinzufügen von Kommentaren
- Speichern der Fensterposition • Exportfunktion
- Datenexport der Messreihen als CSV-Datei
- Druckfunktion
- Ausdrucken der Daten als Tabelle und oder Messkurve
- Mehrsprachig
- Deutsch, Englisch, Tschechisch und Französisch

#### **Systemvoraussetzungen:**

1 GHz CPU, 1 GB RAM, 100 MB HDD ab Windows 7 SP 1 (32 oder 64 Bit) Schnittstellenadapter für GMH 3000: GRS 3100, GRS 3105 oder USB 3100 N für GMH 5000: USB 5100 (Lauffähig ab Windows XP, nicht lauffähig unter Windows RT, auf ARM oder Intel Itanium basierten Windows-Systemen)

HANDMESSGERÄTE